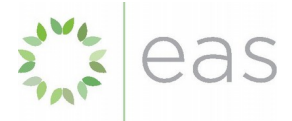

Project Title: FCPF REDD+ Readiness Program Grant No.: Readiness Fund of the FCPF - Grant No TF019204

Reference No.: C.45/Fiji

# Final Project Delivery Report

**Forest Information Management System - National Forest Monitoring System Integration Framework for Fiji**

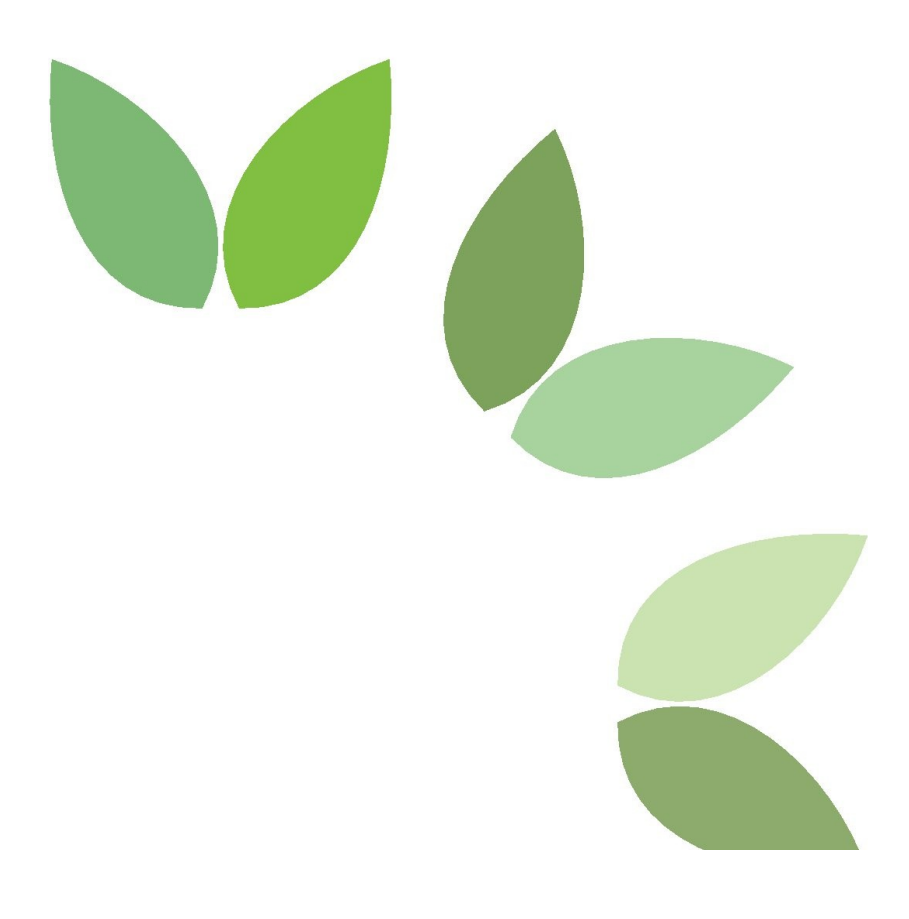

E: info@enviroaccounts.com

50 Charles Crt Lake Hawea NEW ZEALAND

This work is copyright. Permission for any reproduction must be obtained from Environmental Accounting Services Limited.

#### **Reliance and Disclaimer**

The professional analysis and advice in this report has been prepared by Environmental Accounting Services Limited for the exclusive use of the party or parties to whom it is addressed (the addressee) and for the purposes specified in it. This report is supplied in good faith and reflects the knowledge, expertise and experience of the consultants involved. The report must not be published, quoted or disseminated to any other party without Environmental Accounting Services Limited prior written consent. Environmental Accounting Services Limited accepts no responsibility whatsoever for any loss occasioned by any person acting or refraining from action as a result of reliance on the report. In conducting the analysis in this report Environmental Accounting Services Limited has endeavoured to use what it considers is the best information available at the date of publication, including information supplied by the addressee.

#### Document Status

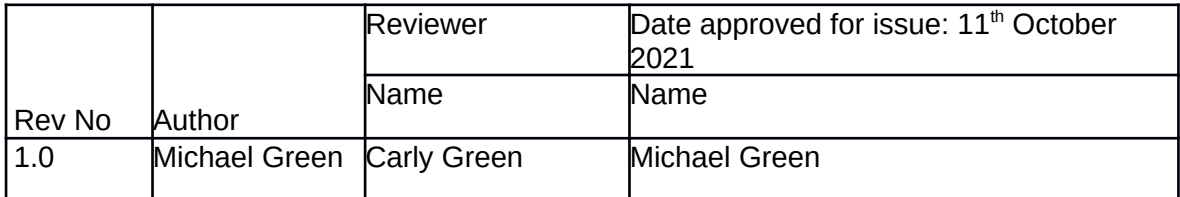

#### **Authors:**

Michael Green (BCSc) Dr Carly Green (BEnvE, PhD)

# **Abbreviations**

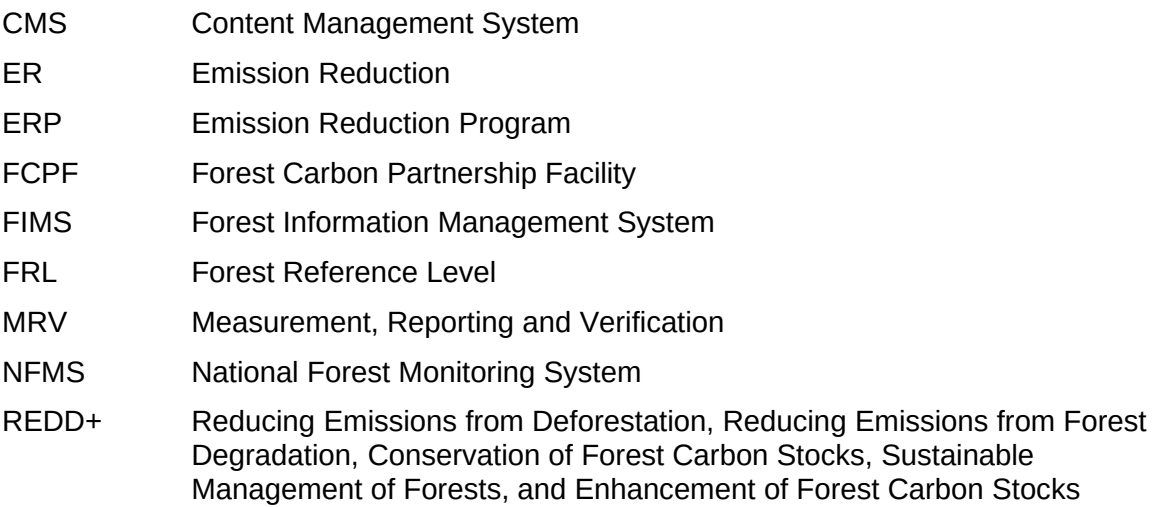

# **Contents**

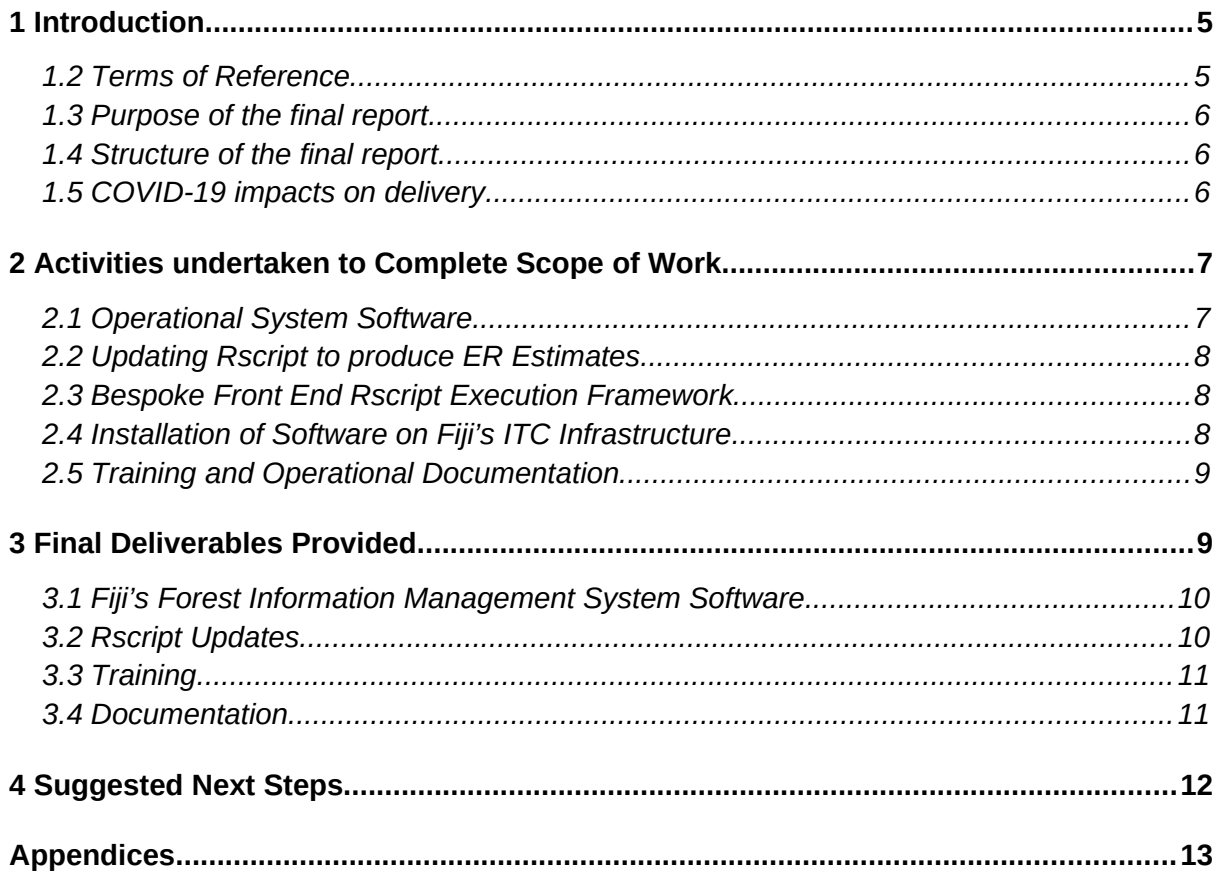

## <span id="page-4-0"></span>1 Introduction

In June 2019, Fiji was accepted into the Carbon Fund of The World Bank Forest Carbon Partnership Facility (FCPF). The country is now progressing toward the implementation of its 5-year Emission Reduction National Program (ERP) under the Carbon Fund. Actions completed during this program will lead to the generation of Emissions Reductions which are calculated against Fiji's established Forest Reference Level (FRL).

To receive results-based payments under the Carbon Fund, Fiji requires an operational National Forest Monitoring System (NFMS) capable of fulfilling measurement, reporting and verification (MRV) requirements as set out in the FCPF Guidelines. The requirements include producing consistent estimates of greenhouse gas emissions from REDD+ activities at specified points in time, the comparison of annual emissions and removals against a determined FRL, the ability to appropriately manage document control and transparently communicate the processes of the NFMS.

Fiji's REDD+ Unit within the Ministry of Forestry has established an NFMS which has evolved through a series of independent contracts for the various system elements. The annual activity data from remote sensing, collection of data from Plantations Companies and the estimation methodology for both determining the national FRL and accounting for estimating ERs required integration to ensure transparent and consistent monitoring, reporting and verification to meet National reporting objectives, including to the FCPF Carbon Fund.

## <span id="page-4-1"></span>1.2 Terms of Reference

The project *"Designing a National Forest Monitoring System Integration Framework for Fiji"*  started on 3 March 2020. The project aim was to deliver a user-friendly interface (i.e. integration framework) linking the existing National Forest Monitoring System (NFMS) database to the Forest Reference Level (FRL) and Emission Reduction methodology. The project also aimed to institutionalise and operationalise this framework, through training, capacity building and documentation so that the integration framework would become a fundamental MRV process within the Ministry of Forestry to meet its REDD+ reporting requirements. The contract specified that this would be achieved by:

- developing software and tools with a user-friendly interface to integrate and operate the FRL and ER calculation R script against collected data sets.
- update the R scripts and documentation to calculate the emission reductions for each monitoring period;
- develop Standard Operating Procedure/s (step by step instructions) for running NFMS Integration Tool and generating estimates; and
- conduct staff training on the running and management of the NFMS Integration Tool.

The following results were anticipated to be achieved from this contract:

- Fiji MSD staff can independently operate the R Script Calculations for future monitoring periods
- Calculations for FRL and ER estimates are repeatable and consistent
- The format of outputs form the integration framework are consistent with available monitoring report templates of the FCPF.

### <span id="page-5-0"></span>1.3 Purpose of the final report

The purpose of this final report is to document and demonstrate how the Terms of Reference was completed; to outline how some of the realised project risks were overcome; and provide some suggestions for future extensions of the Forest Information Management System.

#### <span id="page-5-1"></span>1.4 Structure of the final report

This final report is structured into the following sections:

**Section [1](#page-4-0) -** outlines the Introduction to the Report defining the expected outcomes from this contracted work.

**Section [2](#page-6-0) -** describes the activities undertaken to complete the scope of work and some of the challenges faced and how these were overcome.

**Section [3](#page-9-0) -** defines the final deliverables provided to Fiji's Ministry of Forestry.

**Section [Suggested Next Steps4](#page-12-0) -** outlines some suggestions for possible next steps.

The Appendices present more detail of information relevant to the final report collected and generated during the Project.

#### <span id="page-5-2"></span>1.5 COVID-19 impacts on delivery

The delivery of this contract was impacted by COVID-19. International travel restrictions and local lock downs in both Fiji and New Zealand severely limited the ability to complete this project on the original timeline. This was identified in the inception report and addressed in the subsequent resubmission of a revised work plan.

The COVID restrictions limited the ability to connect seamlessly to the existing database in Fiji; had implications on the training for capacity building; and caused changes to the deployment process which had to be facilitated remotely. All of these adaptations to the initial work plan have resulted in time delays to implement the system in Fiji.

However, the delays in delivery of this project also offered an opportunity to test the full system to develop the estimates for the 2019/2020 Monitoring Period. During this process the system was tested as well as the Rscript additions reviewed both internally and externally by the State University of New York (SUNY). This testing and review process was outside of the original scope of works but was a great opportunity to demonstrate the value

of FIMS in a fully operational environment to perform the operational work flow, to generate estimates and store system generated documents and to test and refine the system documentation.

## <span id="page-6-0"></span>2 Activities undertaken to Complete Scope of Work

The method for the delivery of FIMS involved the following steps:

- Development a bespoke web front end and R Script execution framework with new functionality to allow the new workflow.
- Updating of the R Scripts and documentation to incorporate the regular ER Estimates to meet FCPF reporting requirements.
- Training of Ministry of Forestry staff in how to use the software and provide documentation to support its ongoing operation and use.
- Installation of the new software on the Fiji ITC infrastructure.

## <span id="page-6-1"></span>2.1 Operational System Software

The FIMS was built on the content management system (CMS) software Liferay. This is an open source CMS and incorporates the key functionality of:

- Simple document register
- Data set access
- R Scripts execution

Additional functionality incorporated into this FIMS includes:

- New R scripts and workflow to allow monitoring period reporting;
- Tracking through tags of R script, input data, and output data at time of the R Script Execution;
- Ability to re-run of tagged scripts, data states and check against associated tagged output;
- Ability to compare updated script execution against known data sets and output data;
- Export of specific format of output results to enable easy production of reports
- Capacity development and system design to facilitate PHP based Web applications to operate within the FIMS systems.

Some additional goals which were not able to be completed due to limitations posed by remote working were:

 Migration of other existing MSQL data tables to the NFMS database systems and servers.

These elements have been addressed somewhat through the adaptation of works flow and the documentation of processes to achieve desired outcomes.

## <span id="page-7-0"></span>2.2 Updating Rscript to produce ER Estimates

Under a previous contract, The University of Hamburg developed the methodology to estimate Fiji's Forest Reference Level. This methodology was implemented in Rscript.

Under this contract, this Rscript was extended to include the capability to generate estimates of Emissions Reduction for the Carbon Fund Reporting Period. The extension to the Rscript also resulted in some restructuring of the Rscript produced by The University of Hamburg for processing efficiencies and to support efficient testing and more detailed documenting of the calculations to support third Party review.

Finally, at the request of the World Bank the Rscript was sent to the State University of New York for a review and some suggestions for optimising the Monte Carlo implemented by the University of Hamburg were provided (see Section [4](#page-12-0) – Next Steps).

As part of the deliverables of this contract the R Scripts were extended to generate ER estimates and all other figures required for the ER Monitoring Report, including risk buffer allocations and sensitivity analysis taking into account recently updated guidance on uncertainty and sensitivity analysis from the World Bank.

The team also engaged with the State University of New York (SUNY) in a review of the Rscript and some suggested changes as Next Steps are listed in Section [4.](#page-12-0)

The outputs generated from the Rscript were formatted into Tables consistent with the requirements of the FCPF ER Monitoring Report template. This enables Fiji to seamlessly transfer the Rscript outputs directly into the Monitoring Report.

The process of completing the calculations and transferring the estimates to the Monitoring Report are documented in the procedures as part of the final Deliverables; see Section [3.](#page-9-0)

The project delays did enable the team to fully test the FIMS during the development of Fiji's first ER Monitoring Report to the FCPF Carbon Fund. The Rscript, documentation and processes were systematically worked through in the development of the Draft ER Monitoring Report and any required adjustments were made.

This provided a great opportunity to test and adjust the system and provided a live environment to confirm the system is now fit for purpose.

### <span id="page-7-1"></span>2.3 Bespoke Front End Rscript Execution Framework

Fiji's FRL and ER calculation framework are executed in Rscript and draw of data inputs from the Ministry's database as well as data from external parties including Fijis Plantation companies. FIMS has been developed to enable these calculations to be conducted in a user-friendly web interface with links to a document management system to implement document management and version control processes.

### <span id="page-7-2"></span>2.4 Installation of Software on Fiji's ITC Infrastructure

First the hardware will be installed in the data centre and then the FIMS REDD+ Unit/FRAC technical staff will install the FIMS software.

As part of the installation of the hardware server integration into the ITC data centre. The ITC will provide the following:

- Installation of Microsoft 2019 Server
- Docker hosting which includes the ability to host linux images
- Provision of SSL certificates for the reddplus.gov.fj domain
- 2 public IP addresses and associated DNS records

Once the hardware is operational the ITC team will provide rack location details, ip addresses for both public in internal LAN access as well as RDP access.

The installation of the FIMS software will include the following extra software sub-systems:

- ODK Central (An upgrade to ODK collect)
- Updated Postgresql and PostGIS databases services
- Latest GeoServer

#### <span id="page-8-0"></span>2.5 Training and Operational Documentation

Two separate delivery training programs were completed as part of this Project:

- 1. System Administration training to ensure the system could be uploaded and integrated onto Fijis systems. A series of three, 3-hour workshops were held with ITC professional with the Ministry of Forestry. The focus of this training was to support the remote installation of FIMS on Fiji's government systems and to build capacity in running and maintaining the system. The list of participants is provided as an Annex to this report.
- 2. System user training was also conducted over three workshop sessions. The focus of these sessions was to demonstrate the core feature and functionality of the FIMS in the context of delivering the Measurement, Reporting and Verification requirements of the Carbon Fund. The list of participants is provided as an Annex to this report.

Documentation produced during this Project includes a FIMS Operational Manual and Standard Operating Procedures describing the steps required to run the calculations and store system outputs to meet the requirements of the Carbon Fund. These documents have been generated to be consistent with other documentation and Standard Operating Procedures developed by World Bank Consultants.

A series of power point presentations were also produced to deliver the training and capacity building series. These materials, along with all other documentation relevant to the generation of ERs for this current Carbon Fund Monitoring Period have all be uploaded to FIMS prior to installation in Fiji.

## <span id="page-9-0"></span>3 Final Deliverables Provided

The following results were anticipated to be achieved from this contract:

- Fiji MSD staff can independently operate the R Script calculations for future monitoring periods.
- Calculations for FRL and ER estimates are repeatable and consistent.
- The format of outputs form the integration framework are consistent with available monitoring report templates of the FCPF.
- instruction on how to integrate any future changes will form part of the documentation provided.

To achieve these results the following final deliverables for this project, which fall into four categories, where delivered.

### <span id="page-9-1"></span>3.1 Fiji's Forest Information Management System Software

**Requirement:** Software and tools with a user-friendly interface to integrate and operate the FRL and ER calculation R script against collected data sets.

**Deliverable:** FIMS Software platform

**Location:** Installed on the Fiji Ministry of Forestry ITC systems

#### **Desired Outcome Supported:**

- Fiji MSD staff can independently operate the R Script Calculations for future monitoring periods.
- Calculations for FRL and ER estimates are repeatable and consistent.
- The format of outputs form the integration framework are consistent with available monitoring report templates of the FCPF.

#### <span id="page-9-2"></span>3.2 Rscript Updates

**Requirement:** Update the R scripts and documentation to calculate the emission reductions for each monitoring period

**Deliverable:** Modularised, updated FRL, created new methodology for ER calculations, sensitivity analysis, supported third party review of Rscript

**Location:** Embedded in the FIMS system but also able to be run on R Studio

#### **Desired Outcome Supported:**

 Fiji MSD staff can independently operate the R Script Calculations for future monitoring periods.

- Calculations for FRL and ER estimates are repeatable and consistent.
- The format of outputs form the integration framework are consistent with available monitoring report templates of the FCPF.

#### <span id="page-10-0"></span>3.3 Training

**Requirement:** Conduct staff training on the running and management of the NFMS Integration Tool.

#### **Deliverable:**

- REDD+ Unit/FRAC technical staff operational training
- System Administrator training

#### **Desired Outcome Supported:**

- Fiji MSD staff can independently operate the R Script Calculations for future monitoring periods.
- Calculations for FRL and ER estimates are repeatable and consistent.
- The format of outputs form the integration framework are consistent with available monitoring report templates of the FCPF.

#### <span id="page-10-1"></span>3.4 Documentati on

**Requirement:** Develop Standard Operating Procedure/s (step by step instructions) for running NFMS Integration Tool and generating estimates.

#### **Deliverable:**

- Documentation of the ER methodology
- Standard operating procedure for running the ER Estimation Process in FIMS
- FIMS User Manual
- Operational Staff Workshop Training Materials
- System Administrator Workshop Training Materials

#### **Location:**

#### **Desired Outcome Supported:**

- Fiji MSD staff can independently operate the R Script Calculations for future monitoring periods.
- Calculations for FRL and ER estimates are repeatable and consistent.

 The format of outputs form the integration framework are consistent with available monitoring report templates of the FCPF.

**Table 1: Summary of specific elements of note in the set of deliverables**

## <span id="page-12-0"></span>4 Suggested Next Steps

As part of updating and extending the infrastructure and processes of the FRAC this would be a good time to have a review and discussion with the MSD staff to identify other GIS software needs.

These new systems could then be added to the infrastructure that hosts the FIMS sotware.

# <span id="page-13-0"></span>Appendices

## **Appendix: System Administrator Training**

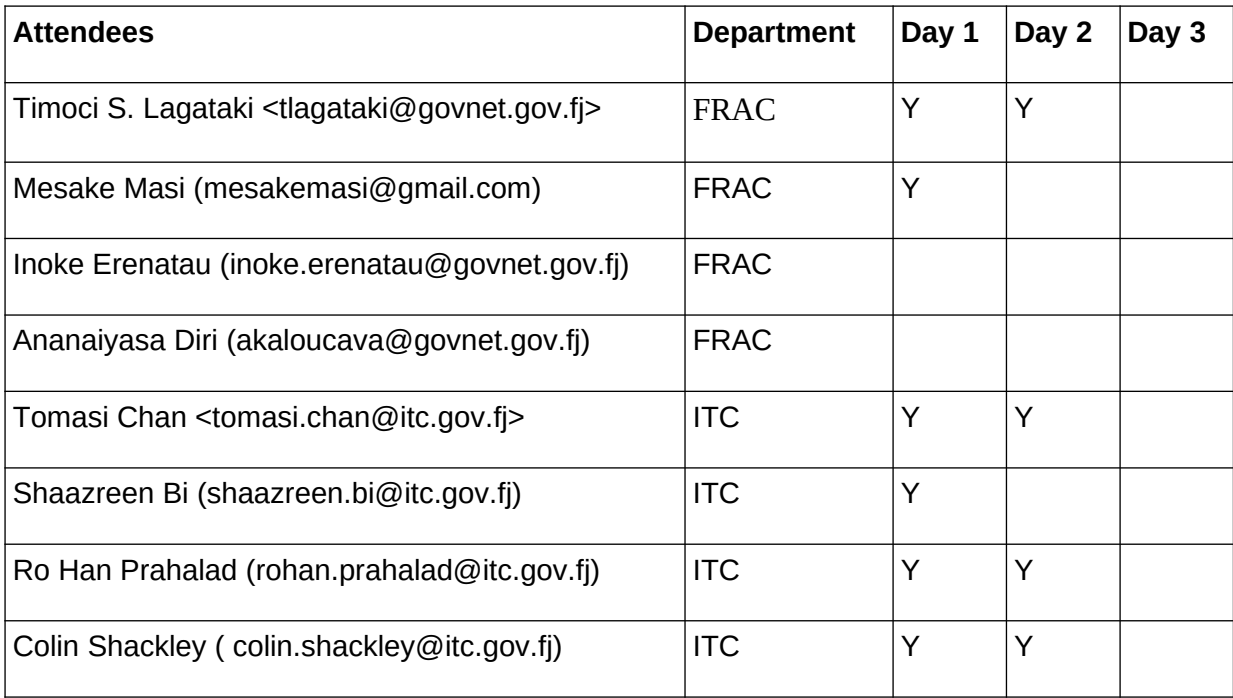

## **Appendix: System User Training**

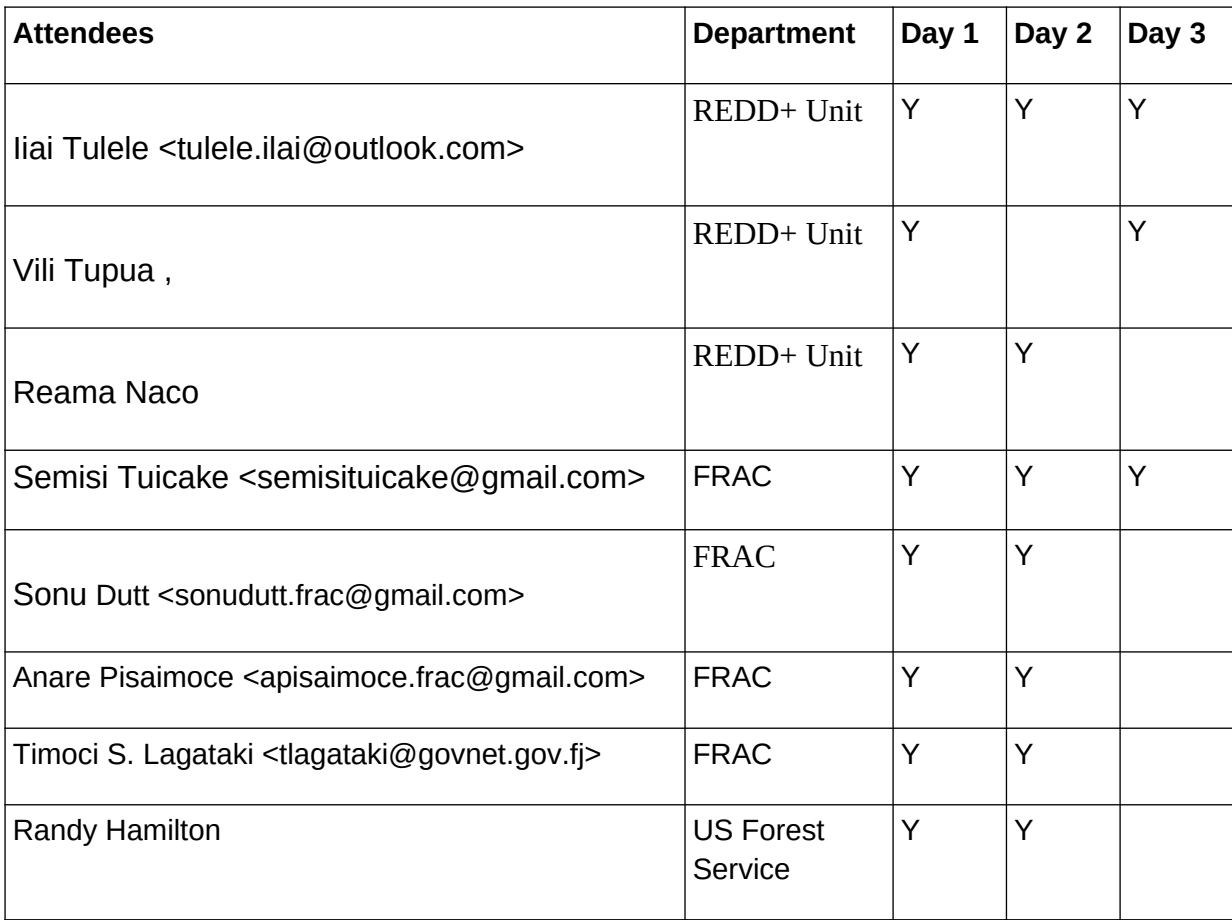

#### **Appendix - MSD IT infrastructure**

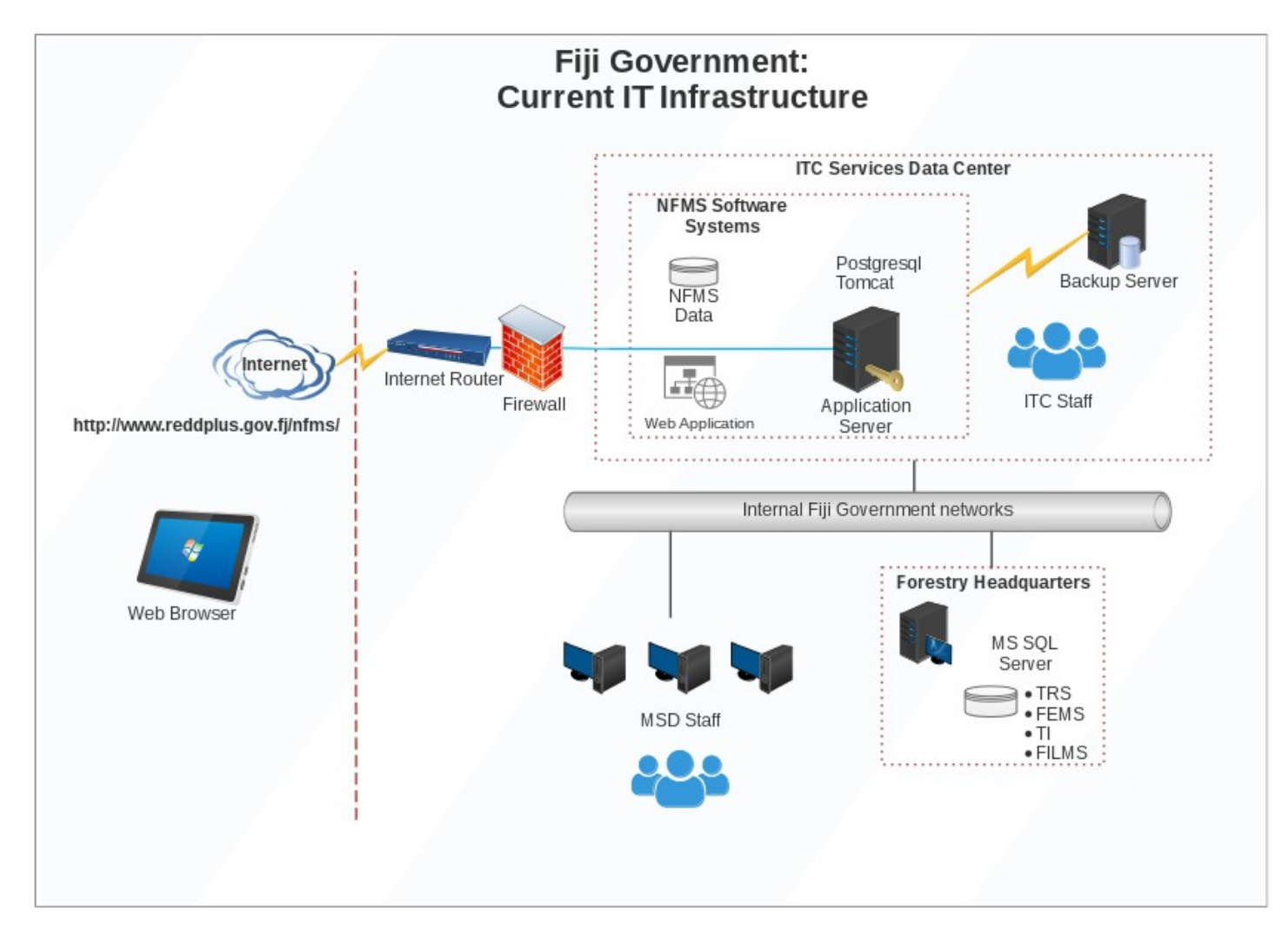

## **Appendix – Electronic Resources and Materials Provided**

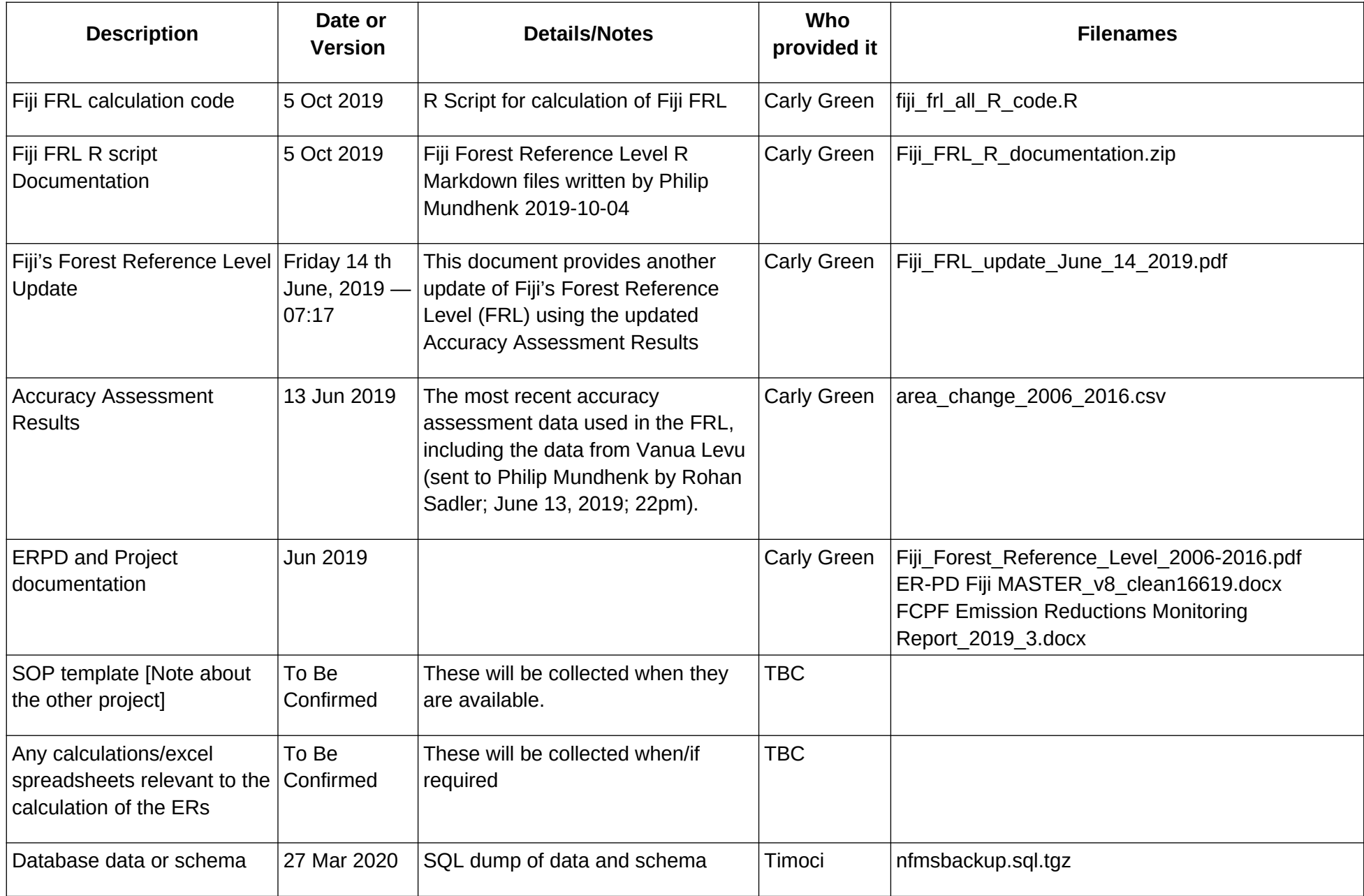

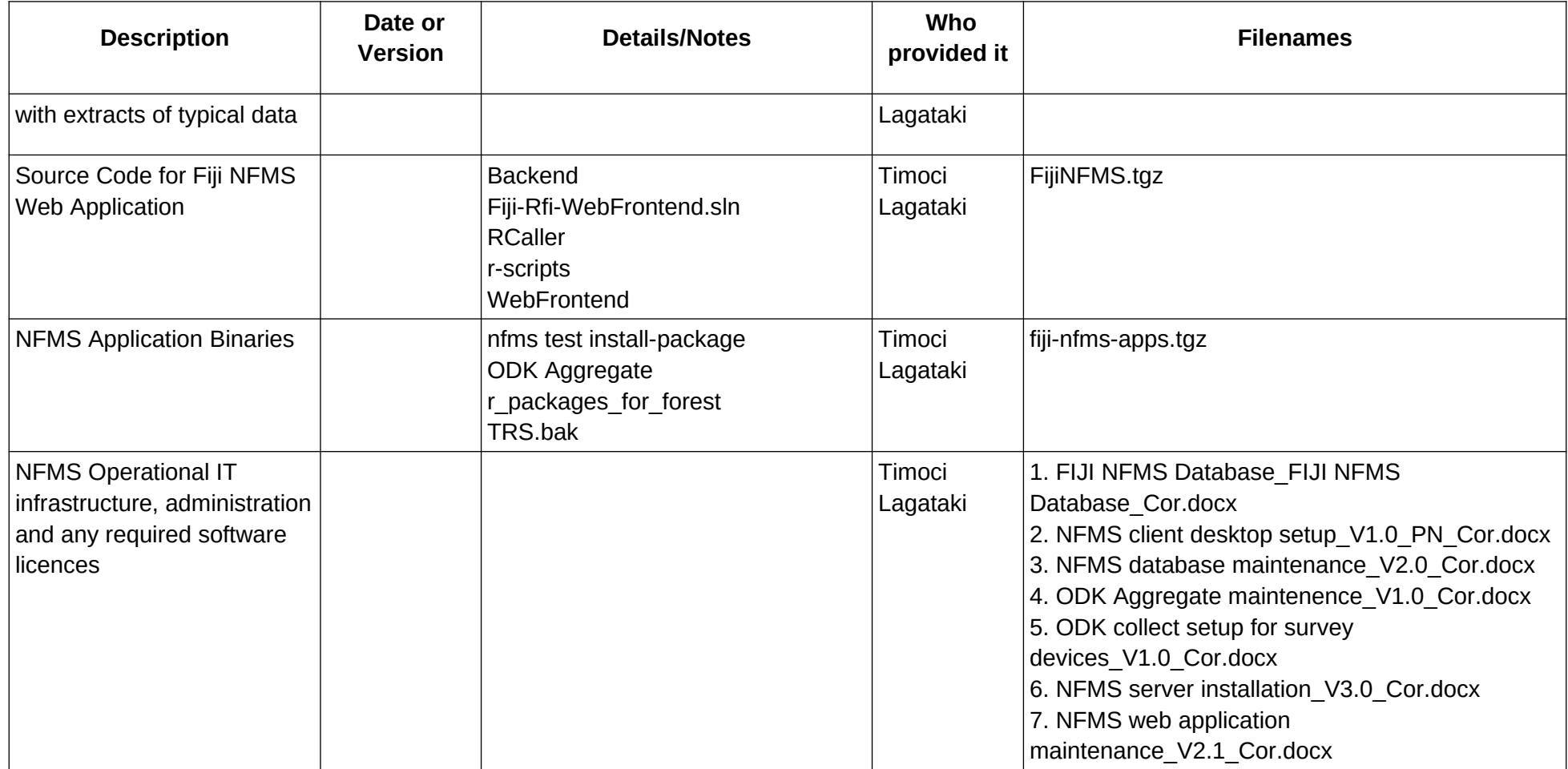

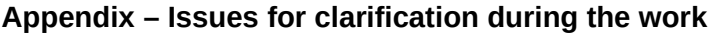

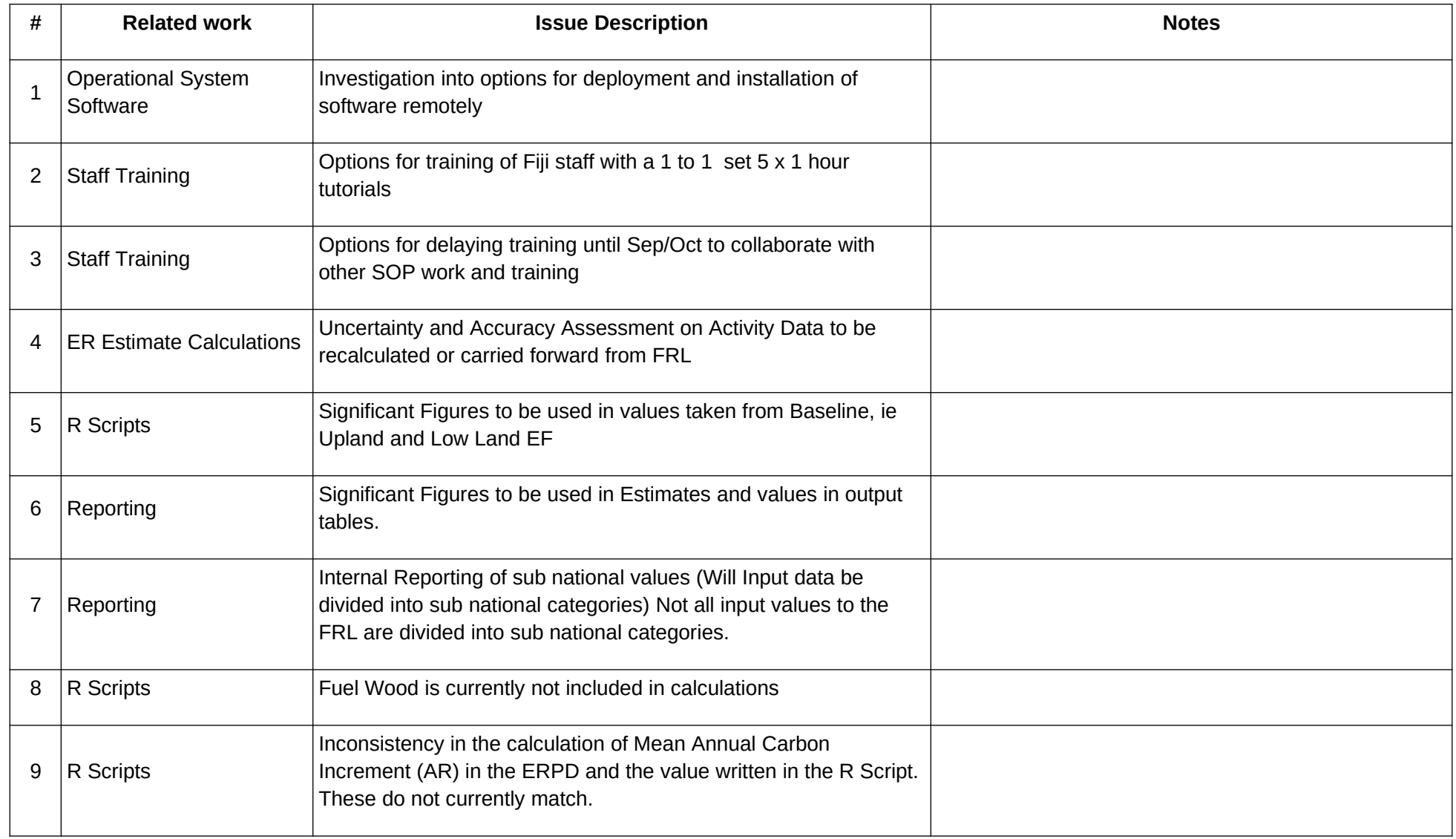

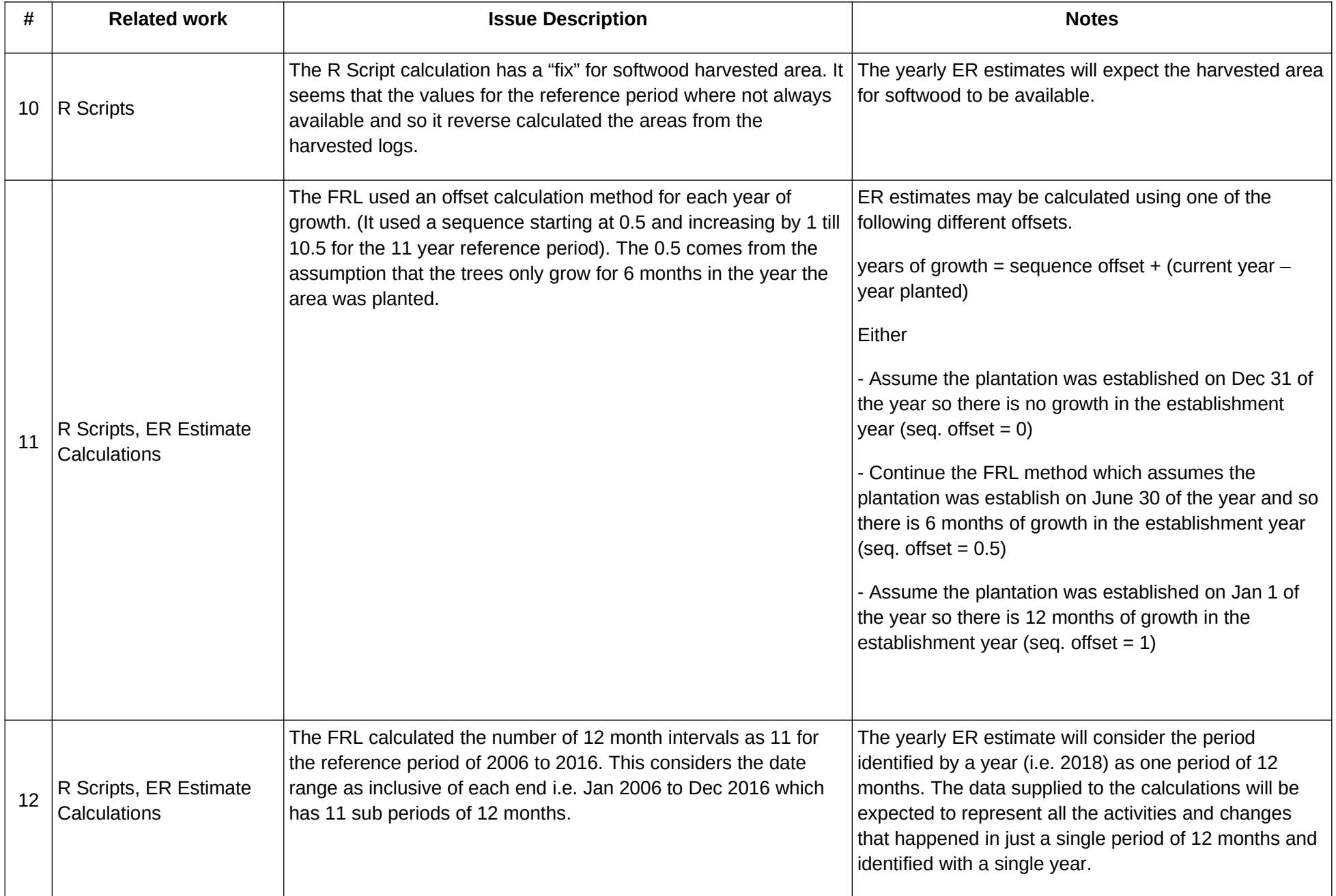